**Проводная игровая мышь Сымды ойын тінтуірі**

**MG701** 

Пожалуйста, внимательно прочитайте данное руководство и сохраните его для дальнейшего использования. Осы нұсқаулықты мұқият оқып шығыңыз және оны болашақта пайдалану үшін сақтаңыз.

# **THUNDEROBOT**

**Руководство пользователя Қолданушы нұсқаулығы**

Благодарим вас за выбор продукта Thunderobot. Пожалуйста, внимательно прочитайте это руководство перед началом работы с вашим ноутбуком и сохраните его для дальнейшего использования. Изображения, используемые в данном руководстве, служат для демонстрации функций устройства и могут незначительно отличаться от действительности. Производитель оставляет за собой право на внесение изменений в данное руководство без предварительного уведомления. Данный продукт предназначен исключительно для бытового использования и не может применяться в промышленных или коммерческих целях. Перевозить и хранить продукт необходимо в заводской упаковке согласно указанным на ней манипуляционным знакам. При погрузке, разгрузке и транспортировке соблюдайте осторожность. Транспорт и хранилища должны обеспечивать защиту продукта от атмосферных осадков и механических повреждений. При обнаружении неисправностей в работе прибора следует немедленно прекратить его использование и передать в ближайший сервисный центр компании HAIER для тестирования, замены или ремонта. В целях безопасности все работы по ремонту и обслуживанию устройства должны выполняться только представителями уполномоченных сервисных центров компании HAIER.

- 1. Запрещается разбирать корпус устройства. Попытка отремонтировать данный прибор не рекомендуется и ведет к потере гарантии.
- 2. Для оптимальной производительности прибор с аккумуляторами следует хранить при температуре от 15 до 25 °С. Слишком высокая / низкая температура приводит к снижению емкости и срока службы аккумулятора. Чрезмерное нагревание/охлаждение могут стать причиной временной неработоспособности устройства.
- Не уничтожайте батарейки путем сжигания, они могут взорваться.

Адреса и телефоны сервисных центров можно узнать на сайте www.haier-europe.com или по телефону 8-800-250-43-05.

## **ИНСТРУКЦИИ ПО ТЕХНИКЕ БЕЗОПАСНОСТИ**

Прочитайте и следуйте всем инструкциям перед использованием продукта.

- 1. Оберегайте устройство от повышенной влажности, попадания воды и пыли. Не устанавливайте в помещениях с повышенной влажностью и запыленностью.
- 2. Оберегайте устройство от нагрева: не устанавливайте ее рядом с нагревательными приборами и не подвергайте воздействию прямых солнечных лучей.
- Продукт должен быть подключен к источнику питания только того типа, который описан в инструкции по эксплуатации.
- 4. Очищайте устройство только сухой тканью.

## **Предупреждения**

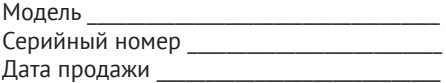

### **Включение устройства:**

1. Извлеките мышь из коробки.

2. Подключите ее к порту USB-A основного устройства.

3. Подсветка на корпусе мыши загорится, и она будет готова к работе.

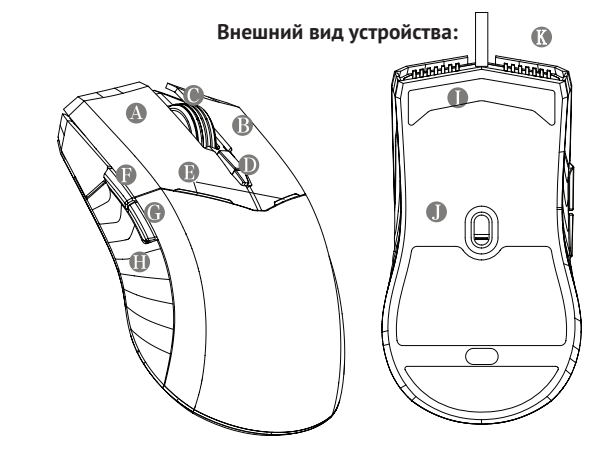

## **Настройка частоты опроса сенсора**

Частота опроса по умолчанию составляет 500 Гц и может быть отрегулирована до 1000 Гц путем загрузки соответствующего драйвера с веб-сайта Thunderobot (раздел Поддержка). Для быстрого перехода перейдите по ссылке (QR-кода) на обложке данного руководства или на коробке с устройством.

## **Технические характеристики:**

## **Условия эксплуатации:**

Подходит для ноутбуков и ПК с интерфейсом USB1.1 / USB2.0 / USB3.0 Рабочая температура: от 0°C до +45°C | Температура хранения: -15°C до 60°С Рабочая влажность: ≤85%RH | Влажность при хранении: ≤85%RH

## **Комплектация**

- Мышь Thunderobot MG701
- Руководство пользователя
- Гарантийный талон

Системная поддержка: Windows XP/ Vist a/ Win7 / Win8 / Win10 / Win 11, драйвер не требуется.

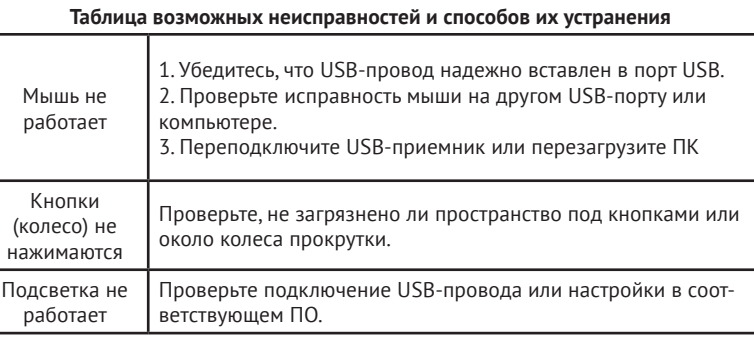

## **ОБСЛУЖИВАНИЕ КЛИЕНТОВ**

Мы рекомендуем обращаться в службу поддержки клиентов компании Haier, а также использовать оригинальные запасные части. Если у вас возникли проблемы с вашей бытовой техникой, пожалуйста, сначала изучите раздел «Устранение неисправностей». Если вы не нашли решения проблемы, пожалуйста, обратитесь к вашему официальному дилеру или в наш колл-центр:

- 8-800-250-43-05 (РФ)
- 8-10-800-2000-17-06 (PB)
- 00-800-2000-17-06 (Узбекистан)
- 0-800-308-989 (Украина)

Также на сайте www.haier-europe.com вы можете оставить заявку на обслуживание и найти ответы на часто задаваемые вопросы. Обращаясь в наш сервисный центр, пожалуйста, подготовьте следующую информацию, которую вы можете найти на паспортной табличке и в чеке:

Также, пожалуйста, проверьте наличие гарантии и документов о продаже. Важно: отсутствие на приборе серийного номера делает невозможной для производителя идентификацию прибора и, как следствие, его гарантийное обслуживание. Запрещается удалять с прибора заводские идентифицирующие таблички. Отсутствие заводских табличек может стать причиной отказа выполнения гарантийных обязательств. В настоящий документ могут быть внесены изменения без предварительного уведомления. Производитель оставляет за собой право вносить изменения в конструкцию и комплектацию изделия без дополнительного уведомления.

A. Левая кнопка мыши B. Правая кнопка мыши C. Средняя кнопка / Колесо прокрутки D. Кнопка переключения DPI

F. Кнопка «Вперед»

H. Нескользящее покрытие для удобного

- G. Кнопка «Назад»
- хвата
	- I. Глайд
- E. Светодиоды подсветка (показ режима DPI)
	- J. Оптический датчик K. USB-A провод подключения

Используйте колесо прокрутки для скролла вперед и назад, а также как третью кнопку мыши (при нажатии)

Последовательное нажатие - переключение значений DPI (циклическое переключение от меньшего к большему)

Индикация выбранного DPI

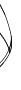

Тип подключения: Проводная, USB-А Сенсор: Pixart PAW3519 Макс. значение DPI (CPI): 4200 Частота опроса: 125 Гц - 1000 Гц Скорость отслеживания: до 48 ips

Максимальное ускорение: 10 g Питание: Напрямую от USB-A порта Габариты мыши: 120 x 68 x 40 мм Вес: 100 ± 5 гр.

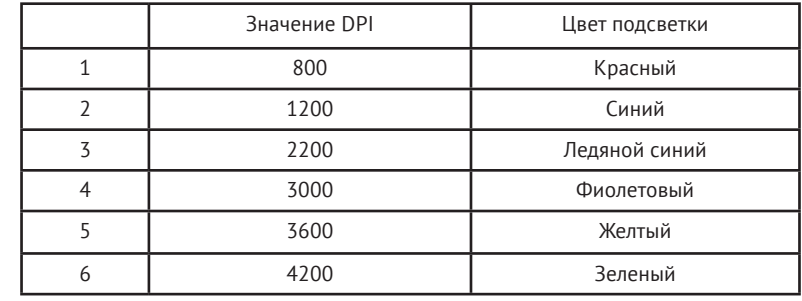

# **КЛИЕНТТЕРГЕ ҚЫЗМЕТ КӨРСЕТУ**

Біз Haier компаниясының клиенттерді қолдау қызметіне, сондай-ақ түпнұсқалық қосалқы бөлшектерін пайдалануға кеңес береміз. Егер тұрмыстық техникаңыздың ақаулары туындаса, алдымен «Ақауларды жою» бөлімін оқып шығыңыз. Егер де сіз ақауыңыздың шешімін таба алмасаңыз, сіздің ресми дилеріңізге немесе біздің байланыс орталығымызға жүгініңіз:

- 8-800-250-43-05 (РФ),
- 8-10-800-2000-17-06 (РБ),
- 00-800-2000-17-06 (Өзбекстан),
- 0-800-308-989 (Украина)

www.haier-europe.com сайтында сіз қызмет көрсетуге өтініш қалдыра аласыз және жиі қойылатын сұрақтарға жауап таба аласыз. Қызмет көрсету орталығына хабарласқан кезде, төмендегі ақпаратты дайындаңыз, оны паспорт тақтайшасынан немесе түбіртектен табуға болады:

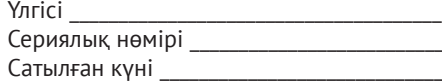

Сондай-ақ, кепілдік пен сату туралы құжаттардың бар-жоғын тексеріңіз. Маңызды: аспапта сериялық нөмірінің болмауы өндіруші үшін аспапты сәйкестендіруді және нәтижесінде кепілдік қызмет көрсетуді мүмкін емес етеді. Аспаптан зауыттық сәйкестендіру тақтайшаларын алып тастауға тыйым салынады. Зауыттық тақтайшалардың болмауы кепілдік міндеттемелерді орындаудан бас тартуға себеп болуы мүмкін. Осы құжатқа алдын ала ескертусіз өзгерістер енгізілуі мүмкін. Өндіруші қосымша ескертусіз бұйымның құрастырымы мен жиынтықтылығына өзгерістер енгізу құқығын өзіне қалдырады.

- Thunderobot MG701
- Пайдаланушы нұсқаулығы
- Кепілдік картасы

Thunderobot ноутбугін таңдағаныңыз үшін рақмет. Бұл нұсқаулық келесі ноутбук үлгілеріне арналған. Өндіруші алдын ала ескертусіз осы нұсқаулыққа өзгерістер енгізу құқығын өзіне қалдырады.Бұл өнім тек тұрмыстық пайдалануға арналған, және оны өнеркәсіптік немесе коммерциялық мақсаттарда пайдалануға болмайды. Өнімді қаптамасында көрсетілген манипуляциялық белгілерге сәйкес зауыттық қаптамасында тасымалдау және сақтау қажет. Тиеу, түсіру және тасымалдау кезінде сақ болыңыз. Көлік пен қойма өнімнің атмосфералық жауын-шашыннан және механикалық зақымдалудан қорғалуын қамтамасыз етуі тиіс. Аспаптың жұмысында ақаулықтар анықталған жағдайда оны пайдалануды дереу тоқтатып, тестілеу, ауыстыру немесе жөндеу үшін HAIER компаниясының жақын жердегі сервистік орталығына тапсыру керек. Қауіпсіздік мақсатында құрылғыны жөндеу және оған қызмет көрсету жөніндегі барлық жұмыстарды тек қана HAIER компаниясының уәкілетті сервистік орталықтарының өкілдері жүргізуі тиіс. Сервистік орталықтардың мекенжайлары мен телефондарын www.haier-europe.com сайтынан немесе 8-800-250-43-05 телефон арқылы таба аласыз.

## **ҚАУІПСІЗДІК НҰСҚАУЛАРЫ**

1. Өнімді қолданар алдында барлық нұсқауларды оқып шығыңыз және орындаңыз.

2. Құрылғыны жоғары ылғалдылықтан, судан және шаңнан қорғаңыз. Ылғалдылығы мен шаңы жоғары бөлмелерге орнатуға болмайды.

3. Құрылғыны қызудан қорғаңыз: оны жылыту құрылғыларының жанына орнатпаңыз және оған күн сәулесінің тікелей түсуіне жол бермеңіз.

4. Өнімді тек нұсқаулықта сипатталған түрдегі қуат көзіне қосу керек. Құрылғыны тек құрғақ шүберекпен тазалаңыз.

## **Ескертулер**

1. Құрылғының корпусын алып тастауға тыйым салынады. Бұл құралды жөндеуге әрекеттену ұсынылмайды және кепілдікті жарамсыз етеді. 2. Оңтайлы жұмыс істеу үшін батареялары бар құралды 15°C және 25°C ара-

лығында сақтау керек. Тым жоғары/төмен температуралар батареяның сыйымдылығы мен қызмет ету мерзімін қысқартады. Шамадан тыс қызу/салқындату құрылғының уақытша істен шығуына әкелуі мүмкін.

3. Батареяларды өртеу арқылы тастамаңыз, олар жарылуы мүмкін.

## **Жабдық**

Жүйені қолдау: Windows XP/ Vista a/ Win7/ Win8/ Win10/ Win 11, драйвер қажет емес.

# **THUNDEROROT**

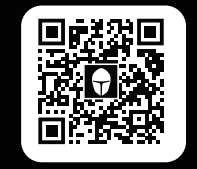

Драйверы, ПО и руководство пользователя

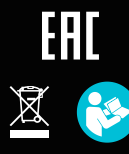

**RU** 

Изготовитель, страна производства, дата производства и гарантийный срок указаны на упаковке. Перед использованием устройства внимательно прочтите это руководство по эксплуатации и сохраните его для дальнейшего использования.

Производитель: Haier Overseas Electric Appliances Corp. Ltd. Адрес: Room S401, Haier Brand Building, Haier Industry Park Hi-Tech Zone, Laoshan District, Qindao, China

Уполномоченная организация / Импортер: ООО «ХАР». Адрес импортера: 121099, г. Москва, Новинский бульвар, д. 8, эт. 16, офис 1601. тел. 8-800-250-43-05, адрес эл. почты: info@haierrussia.ru

 $KZ$ 

Өндіруші, өндіруші елі, өндіру күні және кепілдік мерзімі қаптамада көрсетілген. Құрылғыны қолданар алдында осы нұсқаулықты мұқият оқып шығыңыз және оны болашақта анықтама үшін сақтаңыз.

Өндіруші: Haier Overseas Electric Appliances Corp. Ltd. Мекен-жайы: Room S401, Haier Brand Building, Haier Industry Park Hi-Tech Zone, Laoshan District, Qindao, China

Уәкілетті ұйым/ Импорттаушы: «ХАР» ЖШС. Импорттаушының мекен-жайы: 121099, Мәскеу, Новинский бульвары, 8, fl. 16, кеңсе 1601. тел. 8-800-250-43-05, электрондық пошта мекенжайы. пошта: info@haierrussia.ru

## **Құрылғыны қосу:**

- 1. Тінтуірді қораптан шығарыңыз.
- 2. Оны негізгі құрылғының USB-A портына қосыңыз.
- 3. Тінтуірдің артқы жарығы жанады және ол пайдалануға дайын болады.

- A. Тінтуірдің сол жақ түймесі
- B. Тінтуірдің оң жақ түймешігі
- C. Ортаңғы түйме / айналдыру дөңгелегі H. жабын DPI ауыстыру түймесі
- D. Жарық диодты артқы жарығы (DPI режимінің дисплейі)

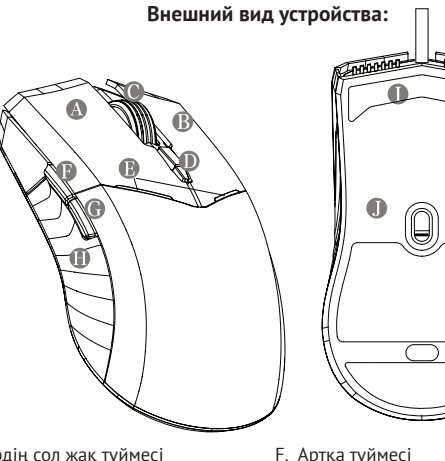

E. Алға түймесі

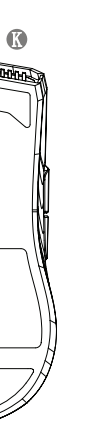

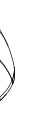

- G. Ыңғайлы ұстау үшін сырғанамайтын
- I. Глайд
- J. оптикалық сенсор
- K. USB-A қосылым сымы

Алға және артқа айналдыру үшін айналдыру дөңгелегін, сондай-ақ тінтуірдің үшінші түймесін (басылған кезде) пайдаланыңыз.

Кезекті басу - DPI мәндерін ауыстыру

(циклді кішіректен үлкенге ауыстыру)

Таңдалған DPI көрсеткіші

## **Датчиктің сұрау жылдамдығын орнату**

Әдепкі сұрау жиілігі 500 Гц және оны Thunderobot веб-сайтынан сәйкес драйверді жүктеп алу арқылы 1000 Гц-ке дейін реттеуге болады (Қолдау бөлімі). Жылдам өту үшін осы нұсқаулықтың мұқабасындағы немесе құрылғысы бар қораптағы сілтемені (QR-код) орындаңыз.

## **Техникалық сипаттама:**

## **Жұмыс шарттары:**

USB1.1/USB2.0/USB3.0 интерфейсі бар ноутбуктер мен компьютерлер үшін қолайлы Жұмыс температурасы: 0°C - +45°C | Сақтау температурасы: -15°C және 60°C Жұмыс ылғалдылығы: ≤85%RH | Сақтау ылғалдылығы: ≤85%RH

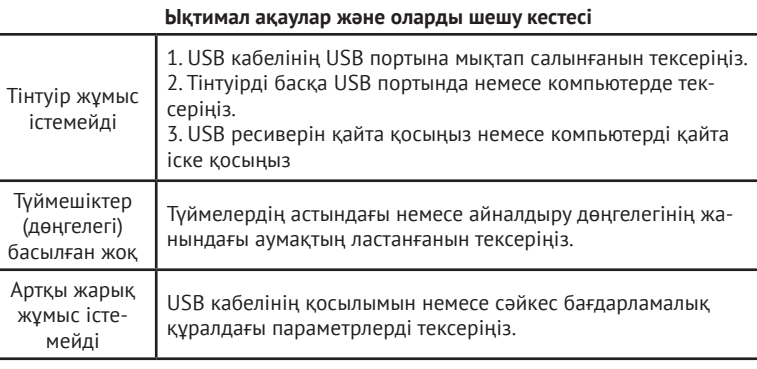

Қосылым түрі: Сымды, USB-A Сенсор: Pixart PAW3519 Макс. DPI мәні (ТБИ): 4200 Дауыс беру жиілігі: 125 Гц - 1000 Гц Бақылау жылдамдығы: 48 ips дейін

Максималды жеделдету: 10 г Қуат көзі: USB-A портынан тікелей Тінтуірдің өлшемдері: 120 x 68 x 40 мм Салмағы: 100 ± 5 гр.

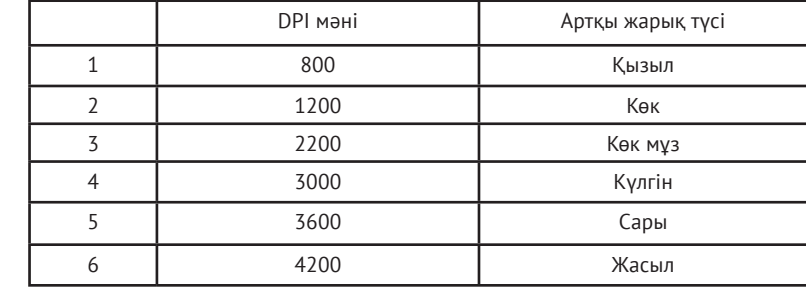